# Массивы в JavaScript

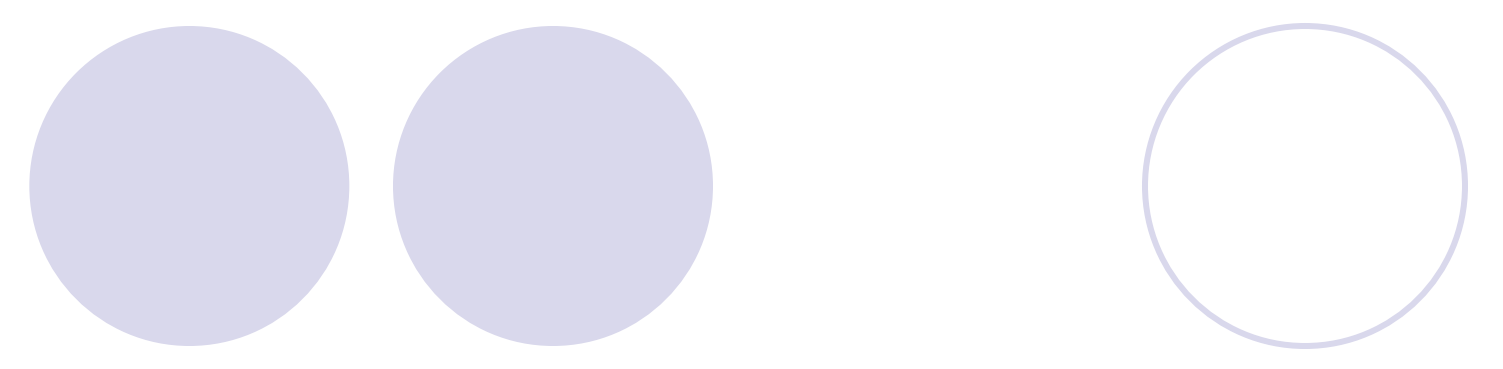

#### Создание массивов

**var arr = [1, 34, 21, 78, 0, 3]; var emptyArr = [];**

**var arr2 = new Array(1, 34, 21, 78, 0, 3); var emptyArr2 = new Array();**

**var arr3 = new Array(100);**

#### Обращение к элементам

**var arr = [1, 3, 5, 7, 9]; alert(arr[0]); // 1 alert(arr[4]); // 9 alert(arr[5]); //undefined**

```
for(var i = 0; i < arr.length; i++){
 alert(arr[i]);
}
```
#### Изменение длины массива

**var arr = [1, 2, 3, 4, 5, 6, 7, 8, 9]; arr.length = 2; //arr == [1, 2] arr.length = 5; //arr == [1, 2, undefined, undefined, undefined]**

#### Изменение элементов массива

**var arr = [1,2,3];**

**arr[1] = 100; // arr == [1, 100, 3]**

**arr[2] = 1000; // arr == [1, 100, 1000]**

**arr[0] = 10; // arr == [10, 100, 1000]**

**arr[3] = 10000; // arr = [10, 100, 1000, 10000]**

#### «Рваные» массивы

var arr =  $[1, 2]$ ;  $arr[2] = 3$ ; //  $arr == [1, 2, 3]$ 

 $arr[4] = 5$ ; //arr ==  $[1, 2, 3]$ undefined, 5]

#### $arr[7] = 8;$

 $/*arr == [1, 2, 3, undefined, 5,$ undefined, undefined, 8]  $\star$  /

#### Отсутствие строгой типизации элементов

**var arr = [1, "Hello", 56, 89.9, null];**

**alert(arr[0]); //1 alert(arr[1]); //Hello alert(arr[2]); //56 alert(arr[3]); //89.9 alert(arr[4]); //null**

#### «Многомерные» массивы

**var mda = [ [1, 2, 3], [4, 5, 6], [7, 8, 9] ]; alert(mda[0]); // 1,2,3 alert(mda[1]); // 4,5,6 alert(mda[2]); // 7,8,9**

**alert(mda[0][0]); // 1 alert(mda[1][2]); // 6 alert(mda[2][0]); // 7**

#### Добавление элементов

**var a = ["one", "two"]; var newLength = a.push("three"); // a == ["one", "two", "three"]; // newLength == 3**

**newLength = a.push("four", "five"); // a == ["one", "two", "three", "four", "five"]; // newLength == 5**

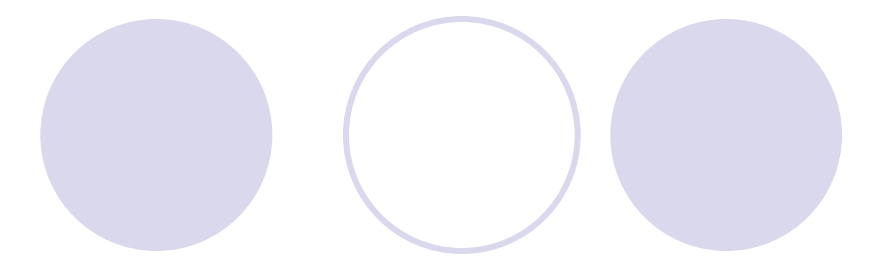

var  $a = [1, 2]$ ; var  $b =$  ["one", "two"]; var  $c = a$ .concat(b); //c== [1, 2, "one", "two"]  $c = b$ .concat(a); //c== ["one", "two", 1, 2]

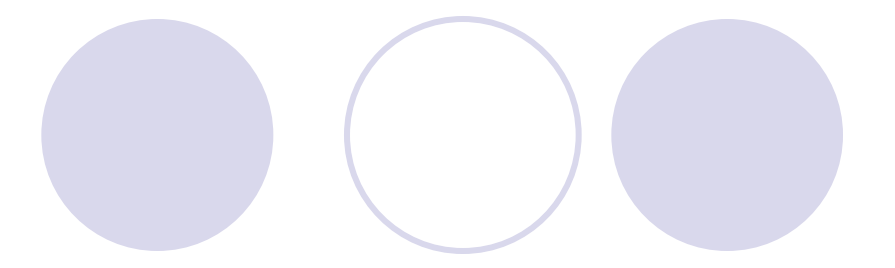

- **var a = [1, 2];**
- **var b = [3, 4];**
- **var c = [5, 6];**
- **var d = a.concat(b, c);**
- **//d == [1, 2, 3, 4, 5, 6]**

**var a = [1, 2]; var b = a.concat(3, 4, 5); //b == [1, 2, 3, 4, 5]**

**var a = [1, 2]; var b = a.concat(3, [4, 5], 6); //b == [1, 2, 3, 4, 5, 6]**

#### Инвертирование массива

var  $a = [1, 2, 3, 4, 5]$ ;  $a$ . reverse $()$ ;  $\mathcal{U}a == [5, 4, 3, 2, 1]$ 

# Объект Math

# Методы объекта Math

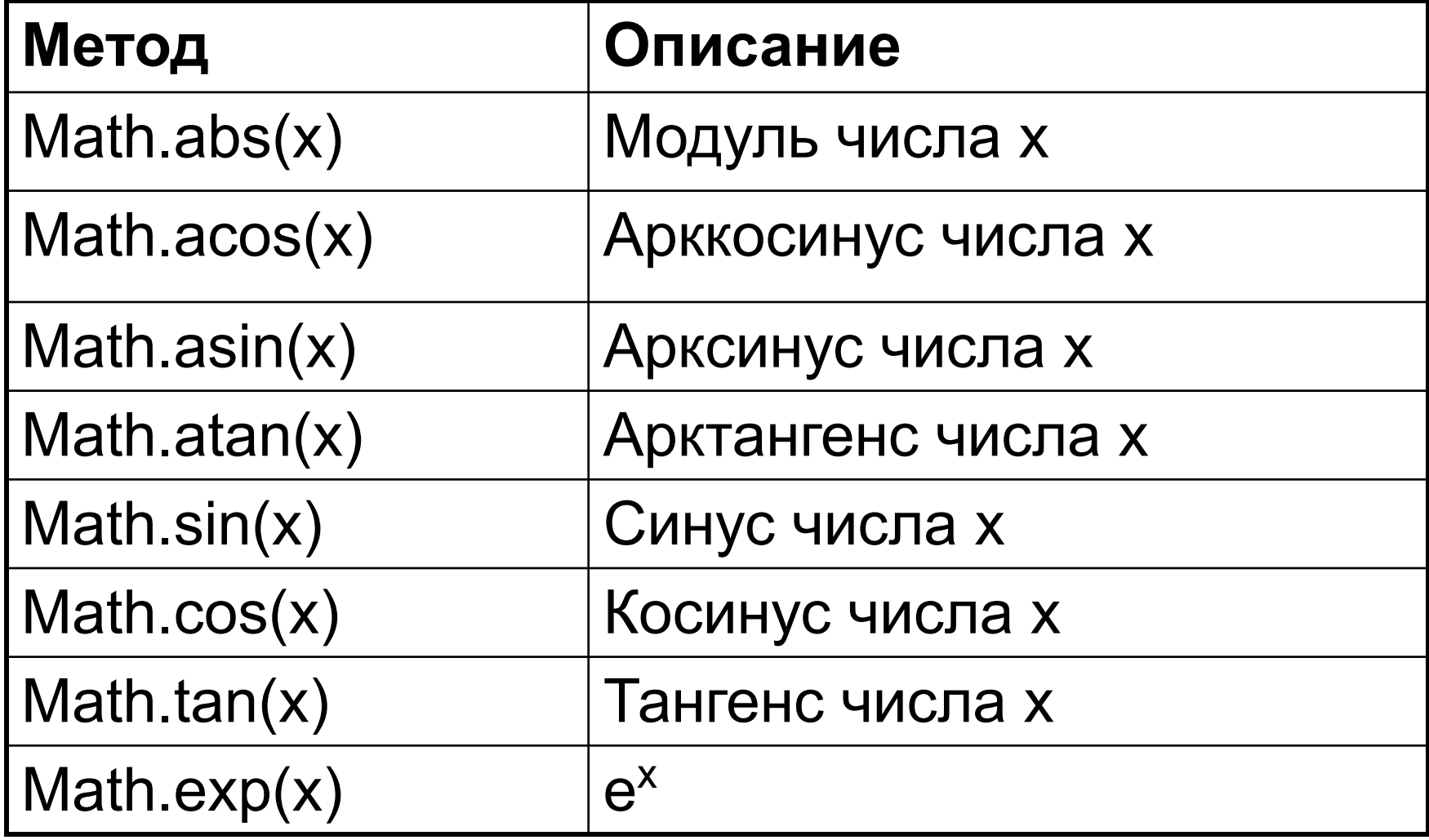

# Методы объекта Math

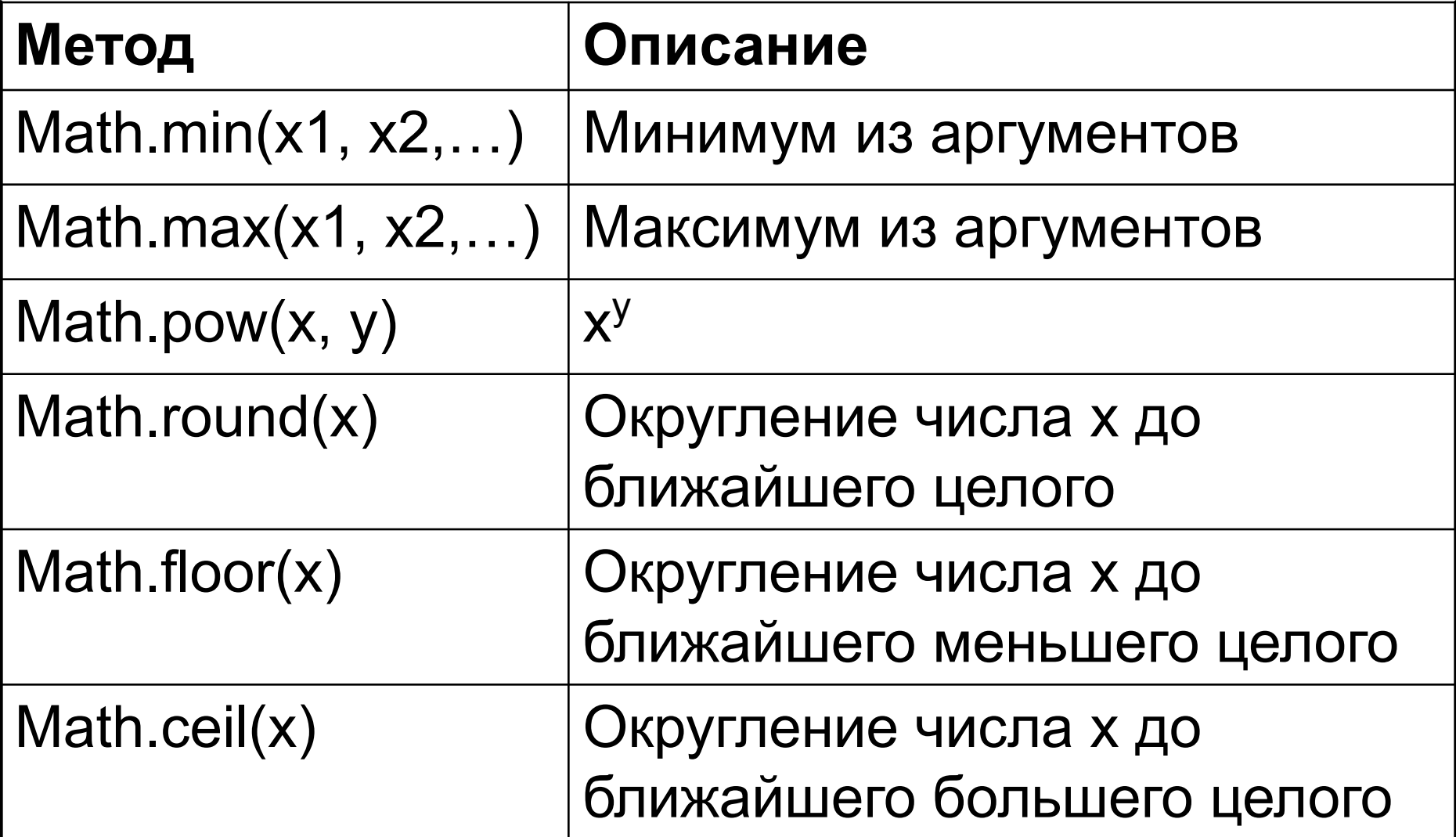

# Методы объекта Math

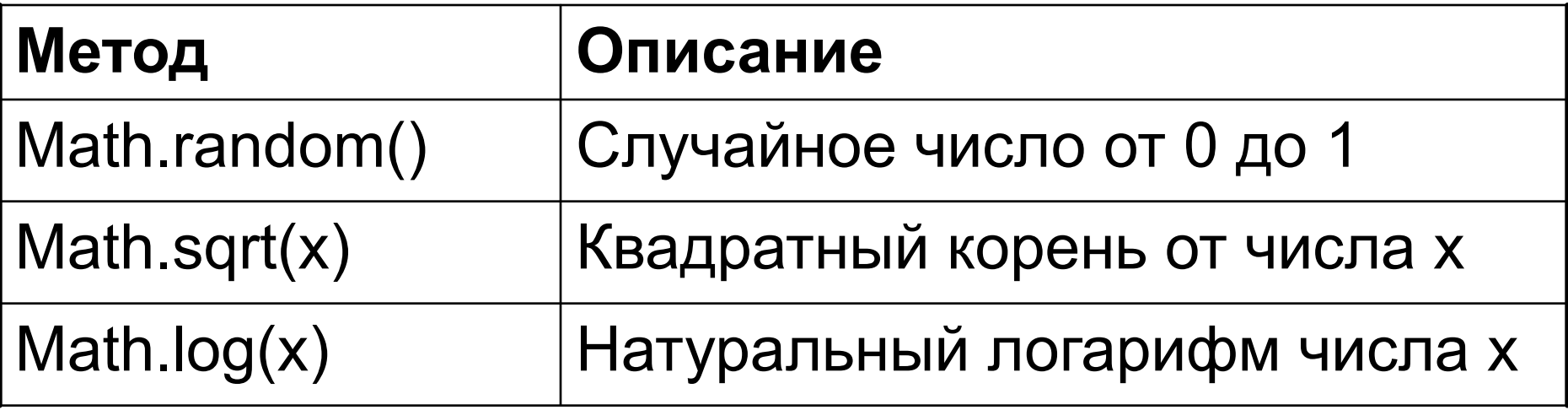

### Свойства объекта Math

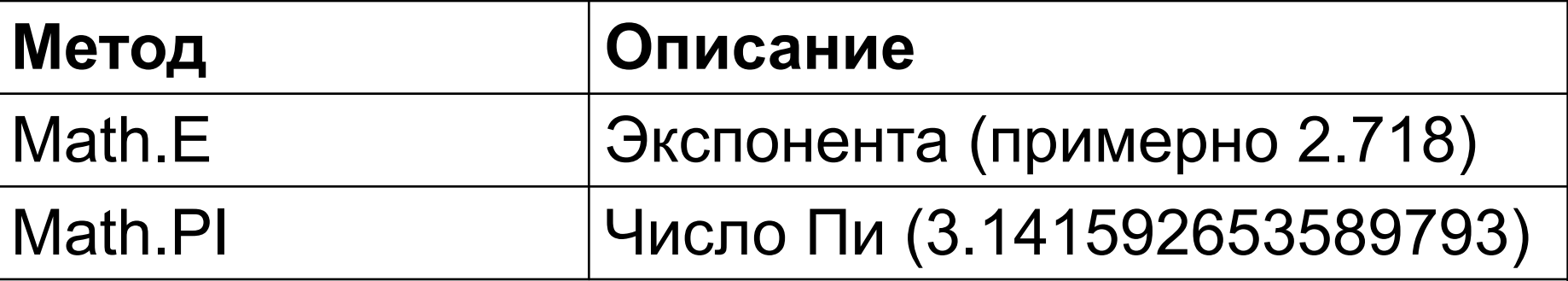

И другие математические константы